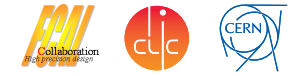

# Re-Implementation of the BeamCal Electron Tagging Algorithm

André Sailer

<span id="page-0-0"></span>CERN-PH-LCD

ECFA LC Workshop May 29, 2013

Table of Contents

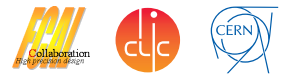

- [BeamCal Detector Layout](#page-2-0)
- [Clustering Algorithm](#page-4-0)
- [Implementation Details](#page-6-0)

[Application Example](#page-14-0)

# BeamCal Detector at CLIC

- 10 mrad to 45 mrad (ILC from about 3.5 mrad)
- Absorber for incoherent pairs
- Mask for downstream elements (QD0, BPM)
- Radiation hard sensors required
- Electron tagging for background suppression
- Tungsten sandwich calorimeter, Moliere radius of about 1 cm `
- Pad size  $8 \times 8$  mm<sup>2</sup>
- ILC opening around outgoing beam pipe larger, different number of pads per sector

<span id="page-2-0"></span>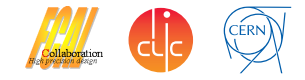

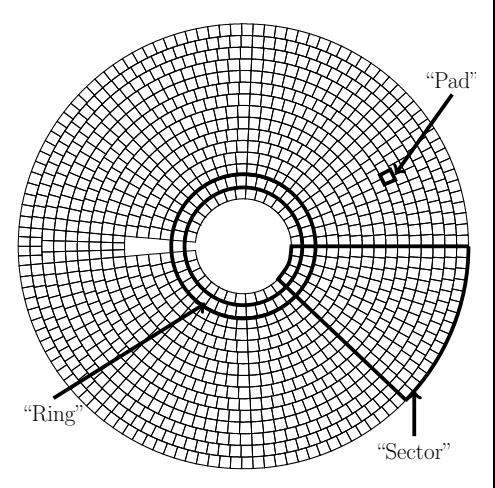

# High Energy Electron and Background

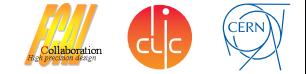

- 1.5 TeV Electron on top of 40 BX background
- Have to identify cells and cluster with more energy deposited than average background

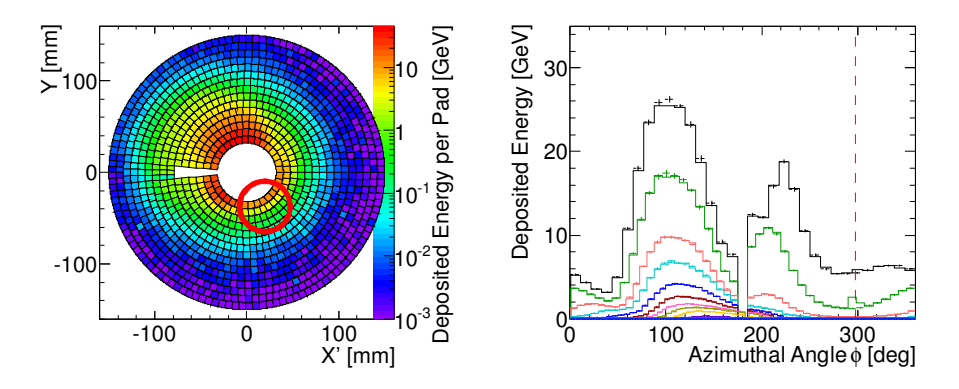

# BeamCal Electron Clustering Algorithm

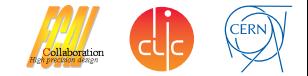

<span id="page-4-0"></span>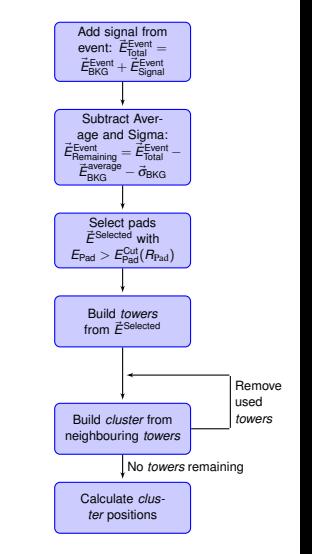

General Idea of Clustering

- Energy in the BeamCal Pads is  $\vec{\textbf{E}}$ <sup>Event</sup> =  $\vec{\textbf{E}}$ <sup>Event</sup> +  $\vec{\textbf{E}}$ Event
- <sup>2</sup> Subtract the average background plus one standard deviation for each cell  $\vec{\textbf{E}}$ Event<br>Remaining =  $\vec{\textbf{E}}$  Total  $-$  ( $\vec{\textbf{E}}$ <sub>BKG</sub> +  $\vec{\textbf{\sigma}}$ <sub>BKG</sub>)
- <sup>3</sup> Select the pads with sufficiently large remaining energy, e.g.,  $E^{i}_{\mathsf{Remaining}} > \sigma^{i}_{\mathsf{BKG}}$
- <sup>4</sup> Find *towers* in the selected pads: Pads with the same position in different layers
- <sup>5</sup> Merge neighbouring *towers* into *cluster*
- <sup>6</sup> Calculate *cluster* position

# Problems with Existing Implementation

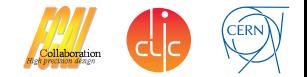

- Existing MARLIN Processor too tightly coupled with ILD BeamCal (hardcoded numbers everywhere)
- Some not so nice features in the code (copying 3D arrays by hand everywhere)
- Wanted to use electron tagging for CLIC BeamCal: Different number of layers, radii, cutout angles, etc.
- Re-implemented algorithm more generally

# The Implementation in PseudoCode

<span id="page-6-0"></span>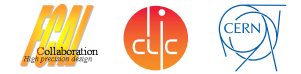

- $\blacksquare$  On the next slides the abridged implementation is shown in  $c++P$ seudoCode
- $\blacksquare$  Is nonetheless rather technical
- **Showing the types, variables, important functions**, and geometry functions
- **Based on three classes** 
	- $\triangleright$  BCPadEnergies: A vector of the energies per Pad, plus functionality to manipulate, add, subtract, scale, cluster pads
	- $\triangleright$  BCPadCuts: A class to implement pad and cluster selection
	- $\triangleright$  BeamCalGeo: Interface to Geometry information (Gear, DD4hep, ...)
- Not showing event display and other code

```
\blacksquare Not showing const(&), iterators, etc.
   instead of
```

```
for (std::vector<int>}::iterator it = container.begin();
it != container.end(); ++it)
```
write

forall ( int number in container ){}//not valid c++

```
doClustering
```
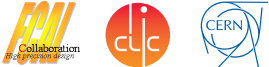

```
BeamCalClusterList doClustering (BCPadEnergies totalEnergy,
                                 BCPadEnergies background ,
                                 BCPadEnergies backgroundSigma
                                 BCPadCuts cuts \} {
  BeamCalClusterList beamCalClusters:
  total Energy subtractEnergies (background);
  PadIndexList selectedPads = getPadsAboveSigma( totalEnergy, backgroundSigma, cuts );
  while ( not selectedPads . empty () ) {
    PadIndexList padsForNextRound:
    TowerIndexList myTowerIndices = getTowersFromPads ( selectedPads );
    TowerIndex largestTower = max-element(myTowerIndices);
    for all ( TowerIndex testTower in myTowerIndices ) {
      if ( not areNeighbours ( largestTower, testTower ) ) {
        selectedPads.removeTower ( testTower ):
        padsForNextRound .addTower ( testTower ) :
      }
    }
    beamCalClusters . addCluster ( getClusterFromAcceptedPads ( totalEnergy , selectedPads ) ) ;
    // try again for the remaining pads without the cluster that was already found
    selectedPads = padsForNextRound;
  } / / w h i l e t h e r e a re towe rs
```

```
return beamCalClusters ;
```
}

#### subtractEnergies

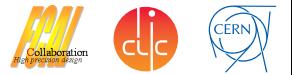

```
void BCPadEnergies :: subtractEnergies (BCPadEnergies testPads) {
  for (PadIndex globalPadID = 0; globalPadID < getNumberOfPadsPerBeamCal();
       ++globalPadID ) {
    this ->m_PadEnergies [ globalPadID ] -= testPads . m_PadEnergies [ globalPadID ] ;
  }
}
```
- Same idea for addition, scaling, etc.
- Everything is based on the vector of energy per pad
- Can be vectorised, and easy parallelisation

#### getPadsAboveSigma

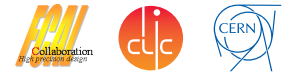

```
PadIndexList getPadsAboveSigma (BCPadEnergies testPads,
                                BCPadEnergies backgroundSigma ,
                                BCPadCuts cuts) {
  PadIndexList selectedPads:
  for (int globalPadID = 0; globalPadID < getNumberOfPadsPerBeamCal(); ++globalPadID ) {
    if ( testPads getLayer ( globalPadID ) >= cuts getStartingLayer () ) {
      double padEnergy = testPads getEnergy ( globalPadID );
      double padSigma = backgroundSigma .getEnergy ( globalPadID );
      if ( padEnergy > cuts . getPadSigmaCut() * padSigma ) {
        selectedPads.addPad( globalPadID) ;
      }
    }
  }
  return selectedPads;
}
```
■ This functions returns a list of the selected pads (integers)

- Only the globalPadID is stored
- Energy of the pads can be found from the existing objects

#### getTowersFromPads

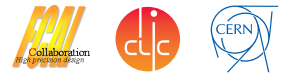

```
TowerIndexList BCPadEnergies:: getTowersFromPads ( PadIndexList selectedPads ) {
  TowerIndexList myTowerIndices:
  for all ( PadIndex globalPadID in selectedPads ) {
    myTowerIndices [qlobalPadID % getPadsPerLayer() ] += 1;}
  return myTowerIndices ;
}
```
- Returns the list of *Towers* (is a std::map<int, int>)
- The index gives the globalPadID
- The value is the number of pads in the *Tower* (could also be the sum of the energy in the tower

#### areNeighbours

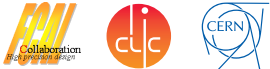

```
bool areNeighbours ( int globalPadID1, int globalPadID2 ) {
  int layerID1, layerID2, ringID1, ringID2, padID1, padID2;
  getLayerRingPad ( globalPadID1, layerID1, ringID1, padID1 );
  getLayerRingPad ( globalPadID2, layerID2, ringID2, padID2);
  if (r in a ID1 == r in a ID2)if ( // The index of neighbouring pads differs by 1
       ( abs ( padID1 − padID2 ) <= 1 ) or
       // or one is zero and the other is getSegmentsPerRing (ring ID1) -1( ringID1 > = getFirstFullRing() and
         ( ( abs ( padID1 – padID2 ) + 1 ) == getSegmentsPerRing (ringID1) ) )
        ) { return true; } else { return false; }
  }
  if (abs (ring ID1 - ringID2) == 1)double phi = getPadPhiDegree( ringID1, padID1);
    double phi2 = getPadPhiDegree ( ringID2, padID2);
    if ( fabs ( pi1 - phi2 ) < 18.0 ) {
      return true; } else { return false;
    }
  }
  relurn false :
}
```
- Checking if two pads (or towers) have adjacent indices
- Azimuthal angle check is a bit untidy, could be improved I think
- $\blacksquare$  Took out the special case where the pads have to be in the same layer

#### getClusterFromAcceptedPads

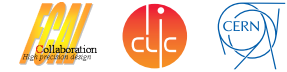

BeamCalCluster **getClusterFromAcceptedPads** ( BCPadEnergies testPads , PadIndexList selectedPads ) { BeamCalCluster cluster; double  $phiAverage (0.0)$ ,  $ringAverage (0.0)$ ,  $totalEnergy (0.0)$ ; double sinStore (0.0), cosStore (0.0); // for average phi for all ( PadIndex globalPadID in selectedPads ) { double energy ( testPads .getEnergy ( globalPadID ) ); cluster .addPad( globalPadID, energy );  $total Energy += energy$ ;  $ringAverage += getRing( globalPadID) * energy;$  $s$  in Store += energy  $* sin (getPadPhiRad (globalPadID) )$ ;  $\cos$ Store += energy  $*$  cos( getPadPhiRad( globalPadID)) ; } if ( total Energy  $> 0.0$  ) { phiAverage = atan2( sinStore/totalEnergy, cosStore/totalEnergy);  $r$ ingAverage /= totalEnergy: cluster setPhi( phiAverage ); cluster.setTheta ( getThetaFromRing ( ringAverage ) ) ; } **return** cluster: }

- Take the list of selected pads
- Calculate the energy weighted position of the cluster
- **Finished**

```
doClustering
```
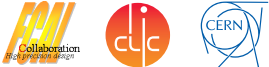

```
BeamCalClusterList doClustering (BCPadEnergies totalEnergy,
                                 BCPadEnergies background ,
                                 BCPadEnergies backgroundSigma
                                 BCPadCuts cuts \} {
  BeamCalClusterList beamCalClusters:
  total Energy subtractEnergies (background);
  PadIndexList selectedPads = getPadsAboveSigma( totalEnergy, backgroundSigma, cuts );
  while ( not selectedPads . empty () ) {
    PadIndexList padsForNextRound:
    TowerIndexList myTowerIndices = getTowersFromPads ( selectedPads );
    TowerIndex largestTower = max-element(myTowerIndices);
    for all ( TowerIndex testTower in myTowerIndices ) {
      if ( not areNeighbours ( largestTower, testTower ) ) {
        selectedPads.removeTower ( testTower ):
        padsForNextRound .addTower ( testTower ) :
      }
    }
    beamCalClusters . addCluster ( getClusterFromAcceptedPads ( totalEnergy , selectedPads ) ) ;
    // try again for the remaining pads without the cluster that was already found
    selectedPads = padsForNextRound;
  } / / w h i l e t h e r e a re towe rs
```

```
return beamCalClusters ;
```
}

### Application

<span id="page-14-0"></span>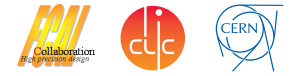

- Used algorithm to study efficiency of Electron Tagging at 3 TeV
- Example efficiencies for 1 TeV electrons with 40 BX of background  $\blacksquare$

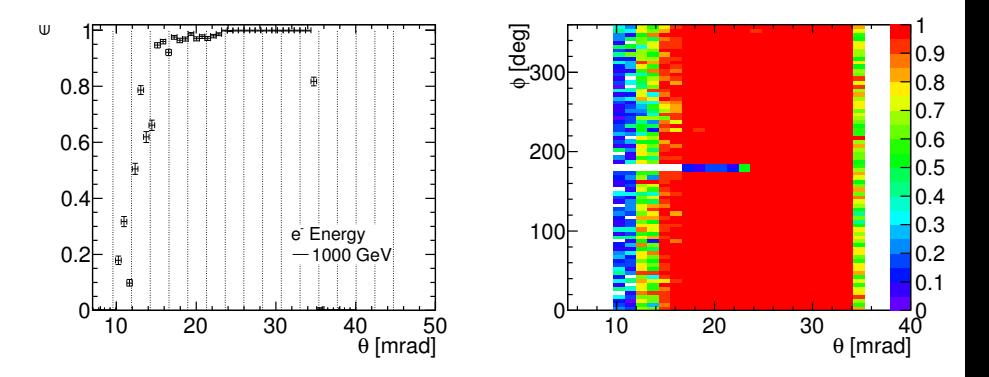

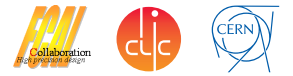

- Implemented BeamCal Electron Tagging algorithm п
- Connect reconstruction to DD4hep geometry interface as a use-case
- Create LCIO objects as output, so it can be used in MARLIN reconstruction and analysis chain

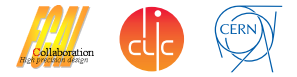

# Backup Slides

# Pad ID Functions

<span id="page-17-0"></span>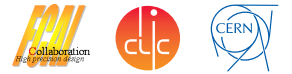

```
void getLayerRingPad( int globalPadID, int& layer, int& ring, int& pad) {
  / / l a y e r s t a r t s at 1!
  layer = getLayer (globalPadID);
  r in q = getRing ( globalPadID );
  int ringIndex = q | \text{obalPadID} % getPadsPerLayer();
  pad = rinalndex - aetPadsBeforeRina(rina):
  re tu rn ;
}
int getLayer( int globalPadID) {
  / / l a y e r s t a r t s at 1
  return ( globalPadID / getPadsPerLayer() ) + 1;
}
int getRing ( int globalPadID ) {
  element = std::upper_bound( getListPadsBeforeRing (). begin ()+1,
                                 aetListPadsBeforeRing ().end().
                                 globalPadID % getPadsPerLayer() );
  return element − m_PadsBeforeRing . begin() − 1 ;
}
```